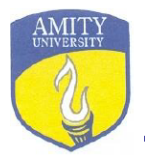

 $\bullet$ 

## **Index of Invoices of E-Resources**

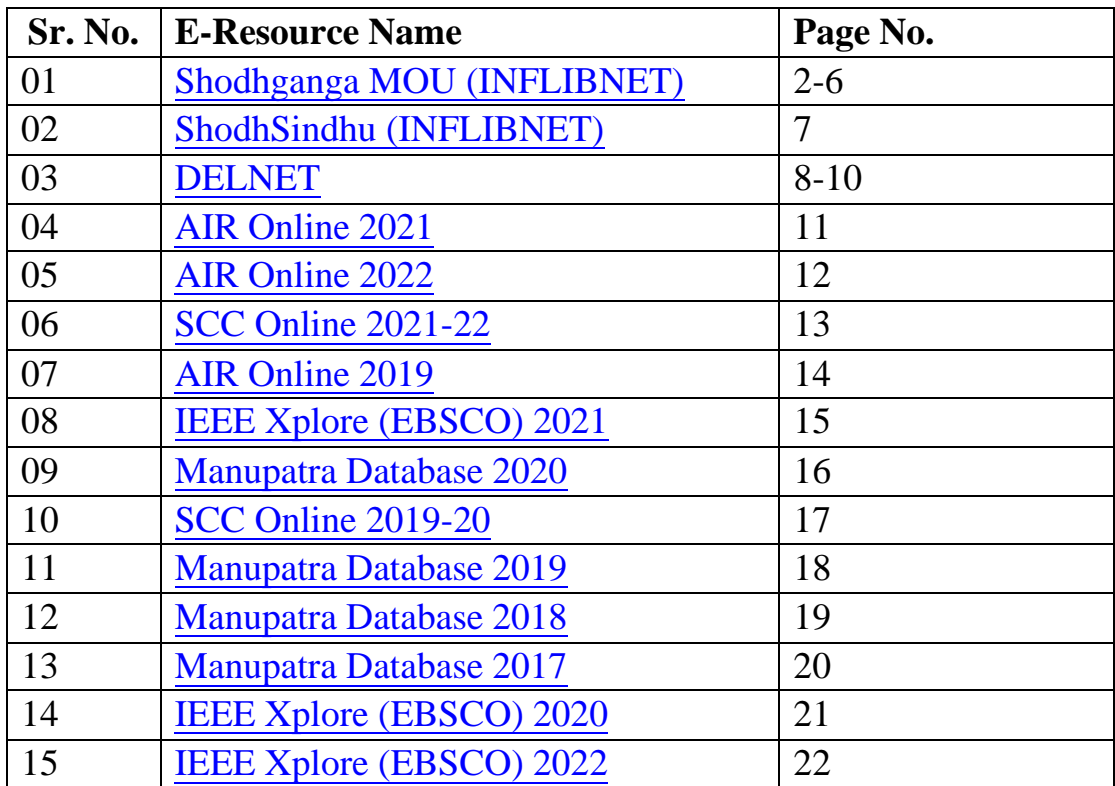

# Information and Library Network Centre

(An Autonomous Inter-University Centre of UGC)

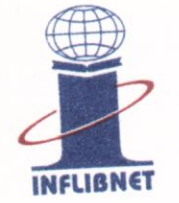

सूचना एवं पुस्तकालय नेटवर्क केन्द्र

(विश्वविद्यालय अनुदान आयोग का स्वायत्त अंतर विश्वविद्यालय केन्द्र)

Manoj Kumar K. Scientist D (CS)

27th February, 2019

INFL/Shodhganga/MoU /AC/245/2019/11

To

### Cdr. Vishwadeepak Singh (Retd.), Registrar, Amity University Rajasthan Kant Kalwar, RIICO Industrial Area, NH-11C, Jaipur, Rajasthan - 303 002

## Sub: MoU for Shodhganga-regd.

Dear Sir.

Greeting from INFLIBNET Centre. We would like to thank you for the initiative and signing the MoU to join the Shodhganga/Shodhgangotri project. Please refer to your letter dated 25<sup>th</sup> February, 2019 enclosing there with two copies of the MoU duly signed for the Shodhganga/Shodhgangotri. We appreciate your effort for promoting 'Shodhganga: Repository of about 2,17,000 Indian Electronic Theses and Dissertations'.

0

Enclosed please find one copy of the MoU duly signed by us for your record and retention. You are requested to kindly instruct your Ph.D scholars/Officials to start submitting their theses online to the Shodhganga repository and student research scholars to submit synopses to Shodhgangotri as per the UGC Netification (Minimum Standards & Procedure for Award of M.Phil. / Ph.D Degree, Regulation dated 1st June 2009/2016). If soft copies are available, you may kindly pass on to us in CD/DVD after following latest UGC Regulations (Promotion of Academic Integrity and Prevention of Plagiarism in Higher Educational Institutions), 2018. For more details and help to upload, you may please visit http://shodhganga.inflibnet.ac.in/mar.ual/.

Kindly nominate a name for "University Coordinator (UC)" with designation, address, Email id and Mobile No. as he/she would be responsible for liasoning with INFLIRNET Centre on behalf of the Institution. Please also instruct UC to fill following details and send to us at the earliest.

- No. of PhD awarded by University till date
- No. of theses available in softcopy
- No. of PhD Scholars in University
- No. of PhD awarded in one year
- No. of PhD Submission expected in next 5 years

With regards,

Prof J-Prosal

Yours Sincerely, मनोज कुमार के. Manoj Kumark. वैशानिक-डी(सी.एस.) एवं प्रभारी (संपदा) Scientist-D(CS) & In-Charge (Estate)

#### **INFLIBNET Centre**

### Memorandum of Understanding (MoU) for Shodhganga/Shodhgangotri

(A Repository of Theses and Dissertations submitted to the Universities in India)

This Memorandum of Understanding (MoU) is made and entered into on  $25$  (Day) EeL (Month)  $20/9$  (Year) between the INFLIBNET Centre, an IUC of University Grants Commission located at Gandhinagar, hereinafter referred to "INFLIBNET" and Amity University Rashstham Jaibur University / Deemed University / Inter-University Centre), here in after referred to as the 'University'.

WHEREAS. INFLIBNET Centre, an Inter-university Centre of the University Grants Commission, as its mandate, promotes open access to scholarly content generated in universities. The Centre has computers, network, software infrastructure and technical know-how required for hosting electronic versions of theses and dissertations in open access with interface to search, retrieve and access these content.

WHEREAS Amily University Rajastham, with University / Deemed University / Inter University Centre) has agreed to take part in the process of digitisation of old theses and dissertations (not available in computerized machine-readable format) and building-up of digital repository and to promote, share and host its ETD in 'Shodhganga: A reservoir of Indian theses submitted to the Universities in India' and other universities in open access. 'Shodhaanga' is a name coined by INFLIBNET Centre for refering to the respository of Indian Electronic Theses and Dissertations. The word "Shodh" originates from Sanskrit and stands for research and discovery. The 'Ganga' is the holiest, longest and largest river in Indian subcontinent which has held heart of its people captive and drawn millions of people to its banks since the dawn of history. The Ganga is the symbol of India's age-long culture and civilization, ever changing, ever flowing, ever loved and revered by its people. "Shodhganga", a repository of theses and dissertations submitted to Indian universities, is expected to keep growing to a formidable size as more and more researchers from India submit their research works to this ever growing reservoir. Under the initiative called "ShodhGangotri", research scholars i research supervisors in universities are requested to deposit electronic version of approved synopsis submitted by research scholars to the universities for registering themselves for the Ph.D programme.

This Memorandum of Understanding (MoU) defines responsibilities, liabilities and commitments of the institutions involved to ensure proper system implementation, to meet the objectives pertaining to submission and access to Electronic Theses and Dissertations as envisaged by the UGC vide its Notification (Minimum Standards & Procedure for Award of M.Phil/Ph.D Degree), Regulation, 2009 dated 1st June, 2009.

NOW, THEREFORE, in consideration of the mutual agreements herein contained, INFLIBNET and the University agree to the following terms and conditions:

#### I. **INFLIBNET Centre**

1. Provide access to ETD hosting server(s) at the INFLIBNET Centre 'Shodhganga'/'Shodhgangotri' to the University with accompanied software interface enabling University / its student to create metadata and upload their theses and dissertations in ETD repositories designed for this purpose. The INFLIBNET will take the responsibility of keeping the data intact and usable, keep back-up of the data so as to avoid its loss. The INFLIBNET will deploy

Checked and verified

Pg 1 of 4

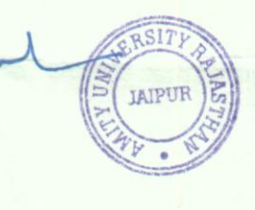

tools and techniques of digital preservation to ensure continuing access to scholarly content in digital formats and to protect them from media failure. physical loss and obsolescence.

- 2. Recommend to the UGC to extend financial assistance to the Universities under Sections 12(B) and 2(f) of UGC Act for digitization of theses and dissertations not available in computerized machine-readable format and / or for procurement and installation of a suitable computer system / infrastructure for creation of ETDs.
- 3. Provide configuration of system, specifications and technical guidance to the University for procurement of computer hardware and related systems for setting-up of ETDs.
- 4. Provide guidelines, technical standards and specifications for digitization of Ph.D. theses submitted to the university in past and for theses not available in computerized machine-readable format.
- 5. Impart training to at least one person from the university (from library field and / or from computer field) in creation, updation and computerized operation of digital repositories of ETDs especially on 'Shodhganga'.
- 6. Extend access to an anti-plagiarism software or provide services to evaluate theses for possible plagiarism and submit a report to the concerned university.
- 7. The INFLIBNET may refuse to host any material deemed by the INFLIBNET to be controversial in nature or is in violation of copyright act.
- 8. This right of refusal will not relieve the University / Ph.D. scholar of liability, both to INFLIBNET and to the public, for matter contained in the theses that may be libelous or actionable and to both INFLIBNET and copyright owners for copyright infringement by the Ph.D. Scholar.
- 9. The INFLIBNET Centre will not be responsible for i) errors, omissions, inaccuracies and quality of content or misinformation or for any damages caused to the user or any third party from the use of content provided in the theses; ii) safety and archiving of loaded content in cases of "force majeure" including natural calamities; and iii) printed version of theses.
- 10. INFLIBNET Centre will recommend or provide access to plagiarism software which university may use to detect plagiarism before awarding the degree.
- 11. The INFLIBNET Centre replicates the content of theses and dissertations on different server and other auxiliary storage media. However, the INFLIBNET Centre does not take the responsibility for the archiving or backing-up of loaded content. The universities, therefore, should also keep a back-up of their theses and dissertations.

Checked a

Pg 2 of 4

im

12. INFLIBNET Centre also maintains a repository called "Shodhgangotri" for hosting the approved synopses of research topic submitted to the universities by the students for registering themselves under the doctoral programme. Research students/their supervisors are encouraged to submit approved synopses/research proposals and register their priority on a research proposal through the repository.

#### ΙΙ. **The University**

- 1. The University would grant non-exclusive worldwide license to the INFLIBNET Centre for hosting and distributing their theses in digital format in 'Shodhganga'/ 'Shodhgangotri' or any other server designated for this purpose.
- 2. The University / its researcher scholars agree to host / upload a computerized machine-readable file in mutually agreed format of all theses on to the 'Shodhganga'/'Shodhgangotri' server at the INFLIBNET.
- 3. The University will not hold INFLIBNET Centre responsible for any errors and omissions contained in the original theses.
- 4. The University commits to digitize theses and dissertations and their bibliographic records submitted to the university and provide necessary infrastructure including manpower support for operation of ETDs.
- 5. Commits to utilize the assistance provided by the UGC on recommendation of the INFLIBNET for implementation of ETDs including their digitization.
- 6. Deputes at least one person from the university (from library field or from computer field) for undergoing training on implementation of ETD organized by the INFLIBNET and ensure that the person trained by INFLIBNET on ETD is / are deployed for the same job.
- 7. Arranges to provide training to research scholars or users of its library and staff of colleges affiliated to University in creation of electronic version of theses and their deposition in the ETDs.
- 8. Ensures use of standard software and metadata schema suggested / provided by the INFLIBNET for setting-up / development / operation of its ETDs.
- 9. Creates bibliographic records of all theses and dissertations submitted to the university in standard bibliographic formats prescribed by the INFLIBNET Centre from time-to-time and contributes these records for inclusion in the INFLIBNET's Union Catalogue (IndCat).
- 10. Commits to sharing of library ETD resources / databases with the INFLIBNET Centre as well as with other universities.

Pg 3 of 4

**CUECKED SHOP ACTION** 

- 11. The University would agree to host their ETDs in the digital repositories 'Shodhganga or other servers' set-up at the INFLIBNET Centre, and grant nonexclusive licence to the Centre to make electronic version of theses in full-text (theses that are born digital as well as those that are digitized using scanners / digital cameras) accessible through open access ETD.
- 12. The University shall not use electronic version of theses digitized using funds given by the UGC for any commercial purposes. The University shall not rent, sell or license the use of or deliver or release or otherwise part with the possession of the systems / software or the INFLIBNET ETDs databases, Shodhganga or any part thereof to any other party (individual, institution, organization, etc.)
- 13. The University will also commit their own funds or grants for fulfillment of the project, if the project on implementation of ETDs demands more resources and funds to complete it.
- 14. The University will use the plagiarism software recommended by the INFLIBNET and made accessible to test the thesis submitted by the student for plagiarism before awarding the Degree. If the university is not subscribing to such software, it will use the software from the nearest Regional Centre, if any.
- 15. University would encourage and ensure that Research Scholars/ Research Supervisors deposit host their approved Research Proposals/ approved synopses on the "Shodhgangotri" once Ph.D. is registered.

#### **Termination** III.

Both, the Parties, will have rights to terminate the MoU at any time in case of breach of obligations and terms and conditions of the MoU. This MoU signed hereunder may be terminated by either party at anytime upon ninety (90) days prior written notice. Upon termination of this Agreement, the INFLIBNET / University will stop hosting their theses immediately while keeping the theses already deposited by the University in its archives for its users. The University shall stop using the INFLIBNET's ETD facilities and databases and return any software / hardware or digitized content provided by or through the INFLIBNET, back to INFLIBNET within the 3 months notice period.

IN WITNESS WHEREOFF, the parties hereto executed this MoU cn this date above mentioned.

**UNIVERSITY:** 

RSI **IAIPUR** 

**INFLIBNET** Prof J P Singh Joorel

 $ANII$ OF

Director **INFLIBNET Centre,** An IUC of University Grants Commission, Infocity, Gandhinagar - 382 007.

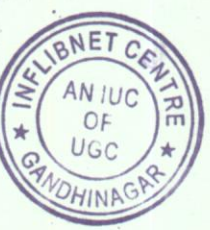

Cdr. Vishwadeepak Singh (Retd.) Registrar Amity University Rajasthan Kant Kalwar, NH-11C, Jaipur, Rajasthan-303002

 $of 4$ 

<span id="page-6-0"></span>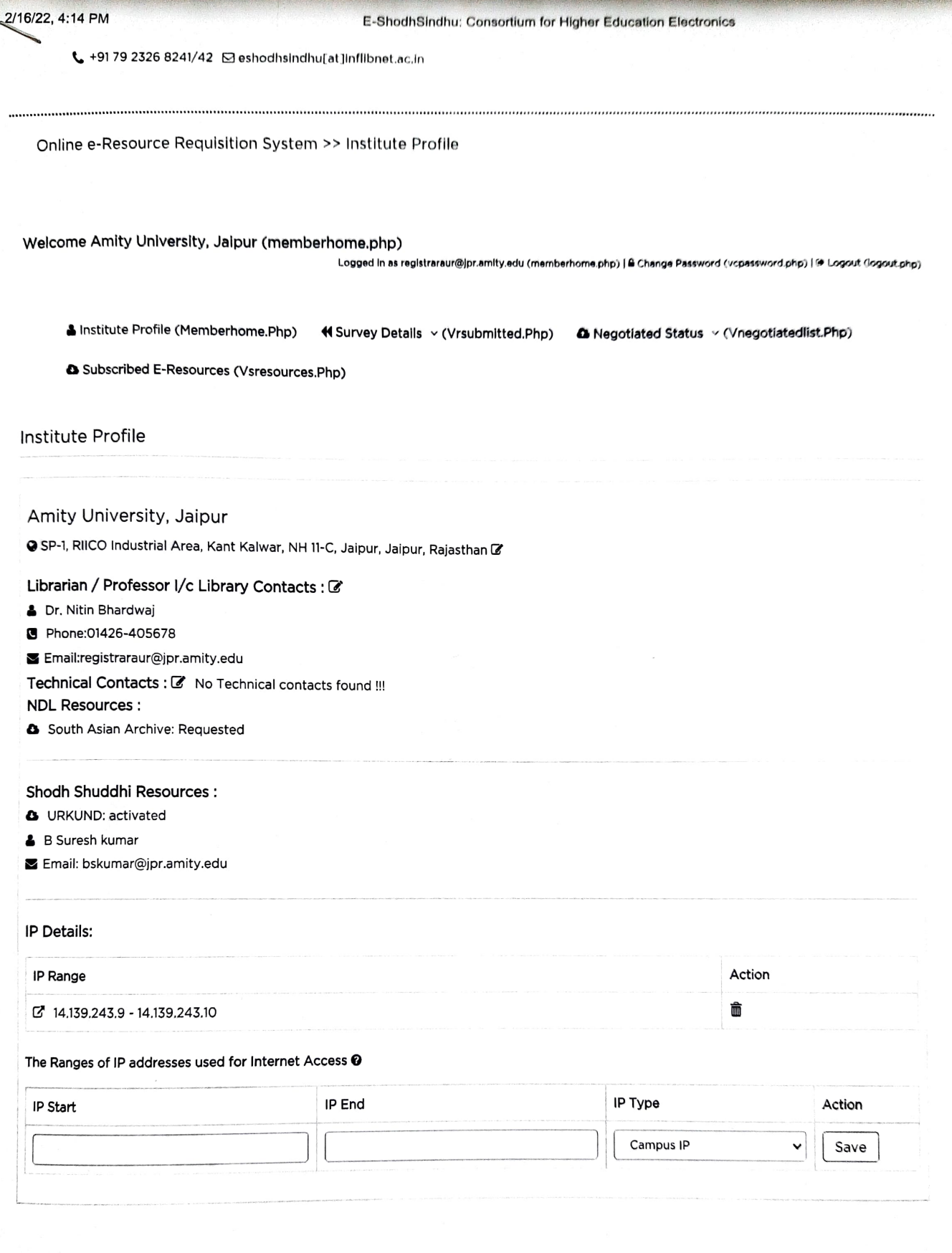

#### Useful links

- > NLIST:e-Resources for Colleges(http://nlist.inflibnet.ac.in/)
- > InfiStats: Know your Usages(http://infistat.inflibnet.ac.in/)

> User Awareness(../programme.php)

(http://mhrd.gov.in)

#### Contact us

A Information and Library Network Centre Infocity, Gandhinagar - 382007 Gujarat, India.

#### No.: Receipt No./66585/2021-22

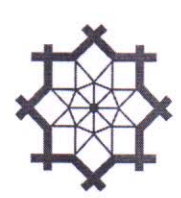

DELNET- Developing Library Network<br>Jawaharlal Nehru University Campus<br>Nelson Mandela Road, Vasant Kunj New Delhi-110070 State Name: Delhi, Code: 07

 $\bigcirc$ 

### Receipt

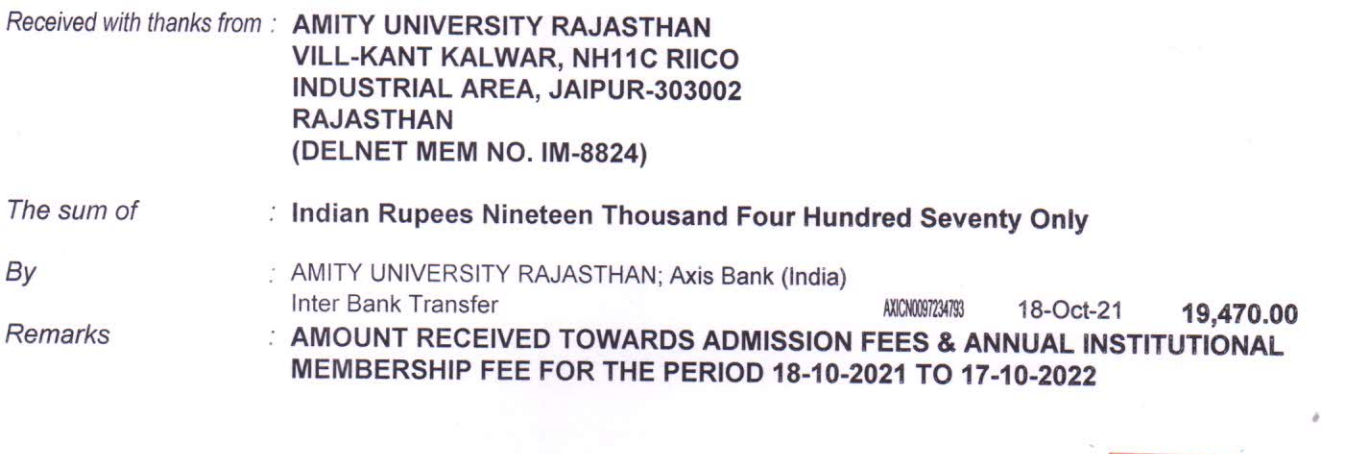

Authorised organtory

\*\*₹ 19,470.00/-

\*\*Subject to Realisation

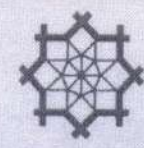

Dr. Sangeeta Kaul **Director** 

## DELNET

### **Developing Library Network**

J.N.U. Campus, Nelson Mandela Road Vasant Kunj, New Delhi 110070, India Tel: 91-11-26742222, 26741266 91-9810329992 (Mobile) E-mail: sangs@delnet.ren.nic.in, sangskaul2003@yahoo.co.in Web: www.delnet.in October 20, 2021

DELNET/MEM/IM-8824/rjAUR/2021

Dear Dr. Bhardwai,

**Sub: Membership of DELNET** 

 $\bigcirc$ 

We are glad to inform you that the "Amity University Rajasthan, Jaipur, Rajasthan" has been admitted as an Institutional Member of DELNET. The membership number is IM-8824. I am herewith enclosing the receipt no. 66585 dated 18/10/2021 for ₹19,470/- received through NEFT dated 18-10-2021 towards the Admission Fee & Annual Institutional Membership Fee for the period 18-10-2021 to 17-10-2022 along with a duly signed copy of the MOU for your office records I would like to mention that the next annual membership renewal will be due by October 17, 2022. Please note that this membership is valid only for Amity University Rajasthan, Jaipur, Rajasthan and not to any constituent / affiliated colleges of the University. These institutions have to subscribe separately for their DELNET Institutional Membership.

You are requested to access DELNET databases through the World Wide Web using the following procedure:

Web Address: http://www.delnet.in

Click to "New Discovery Portal". Since the IP address provided by you is registered with us, the users will be able to open the landing page without login prompt.

We are also glad to provide the following login & password for accessing DELNET remotely:

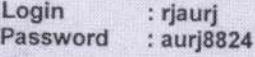

Kindly note your Inter Library Loan (ILL for Books) Password is "rjaurjlib" to be used while registering a request. You are also welcome to send us the bibliographical references at sangs@delnet.ren.nic.in, sangskaul2003@yahoo.co.in for the resources needed by you. We will try our best to locate these resources. We will try our best to locate these resources. We would further like to inform you that Usage Report can be generated through "USAGE STATISTICS" link which appears at the top side of the landing page of the discovery portal. Kindly use the password as 8824\*\*\*1992 to download the pdf, containing usage report of your university.

I hope that the students and faculty of your university will get benefited by using the DELNET databases and services. I would also like to inform you that DELNET shall be glad to organise a one hour webinar on DELNET Networked Resources and Services at a mutually convenient date and time for the students, faculty and researchers of "Amity University Rajasthan, Jaipur, Rajasthan". It will help in the effective utilisation of DELNET resources and services.

Do kindly let us know if you require any further assistance.

With kind regards,

**Modrs** sincerely, Sangeeta Kaul

Dr. Nitin Bhardwaj Registrar Amity University Rajasthan Village Kant Kalwar, NH-11C RIICO Industrial Area Jaipur-303002 Rajasthan

> Cc: Dr. Sonu Kumar, Deputy Librarian Amity University Rajasthan, Jaipur, Rajasthan (Receipt, MOU & Certificate are enclosed)

#### No.: Receipt No./66585/2021-22

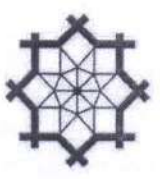

**DELNET- Developing Library Network** Jawaharlal Nehru University Campus Nelson Mandela Road, Vasant Kunj New Delhi-110070 State Name: Delhi, Code: 07

 $\bigcirc$ 

#### Receipt

: Indian Rupees Nineteen Thousand Four Hundred Seventy Only

Received with thanks from: AMITY UNIVERSITY RAJASTHAN VILL-KANT KALWAR, NH11C RIICO INDUSTRIAL AREA, JAIPUR-303002 **RAJASTHAN** (DELNET MEM NO. IM-8824)

The sum of

Remarks

By

: AMITY UNIVERSITY RAJASTHAN; Axis Bank (India) Inter Bank Transfer AXICN0097234793 18-Oct-21 19,470.00

: AMOUNT RECEIVED TOWARDS ADMISSION FEES & ANNUAL INSTITUTIONAL MEMBERSHIP FEE FOR THE PERIOD 18-10-2021 TO 17-10-2022

Authoriseu eignatory

\*\*\* 19,470.00/-

\*\*Subject to Realisation

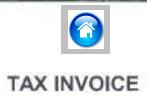

#### (ORIGINAL FOR RECIPIENT)

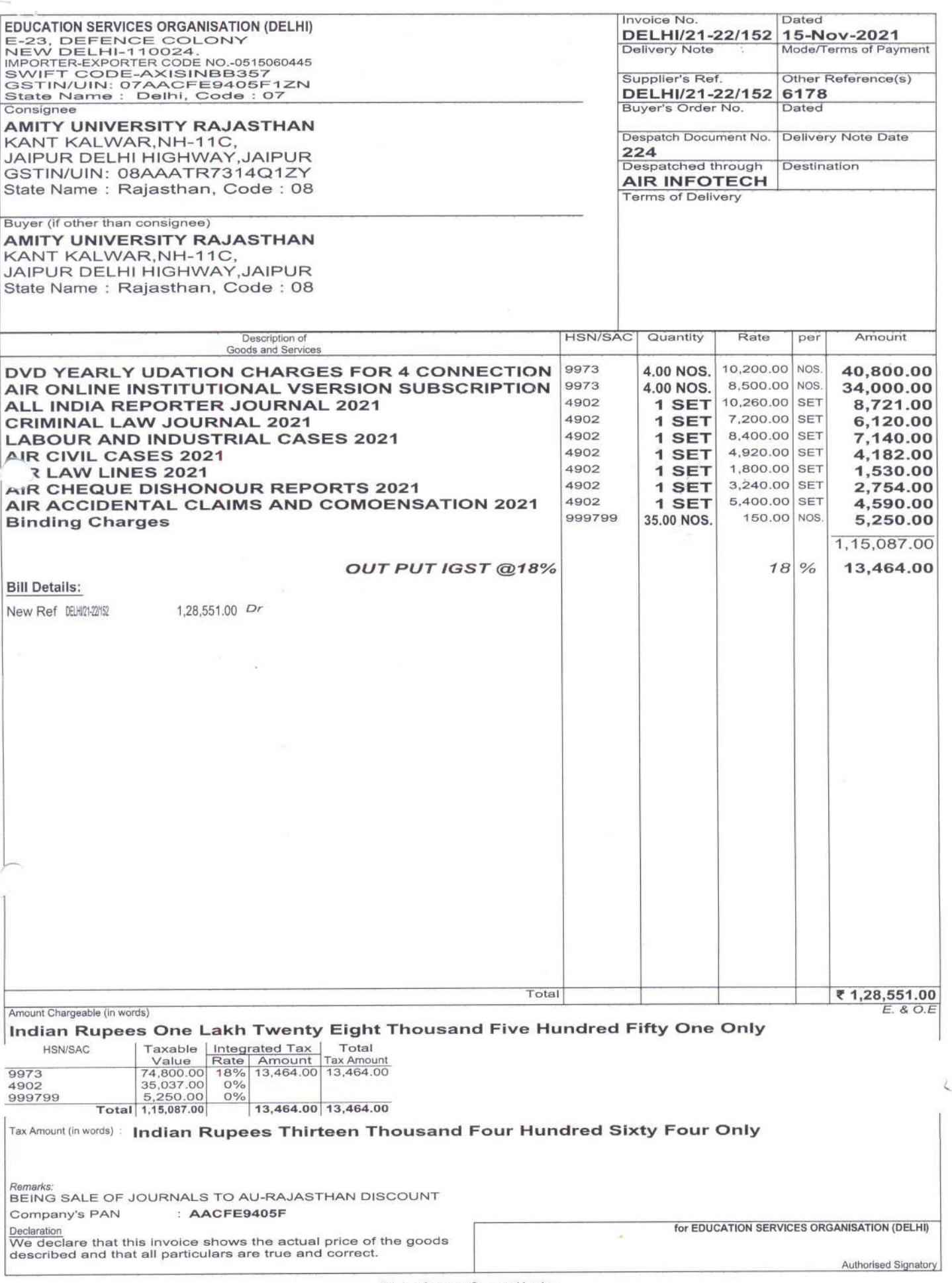

This is a Computer Generated Invoice

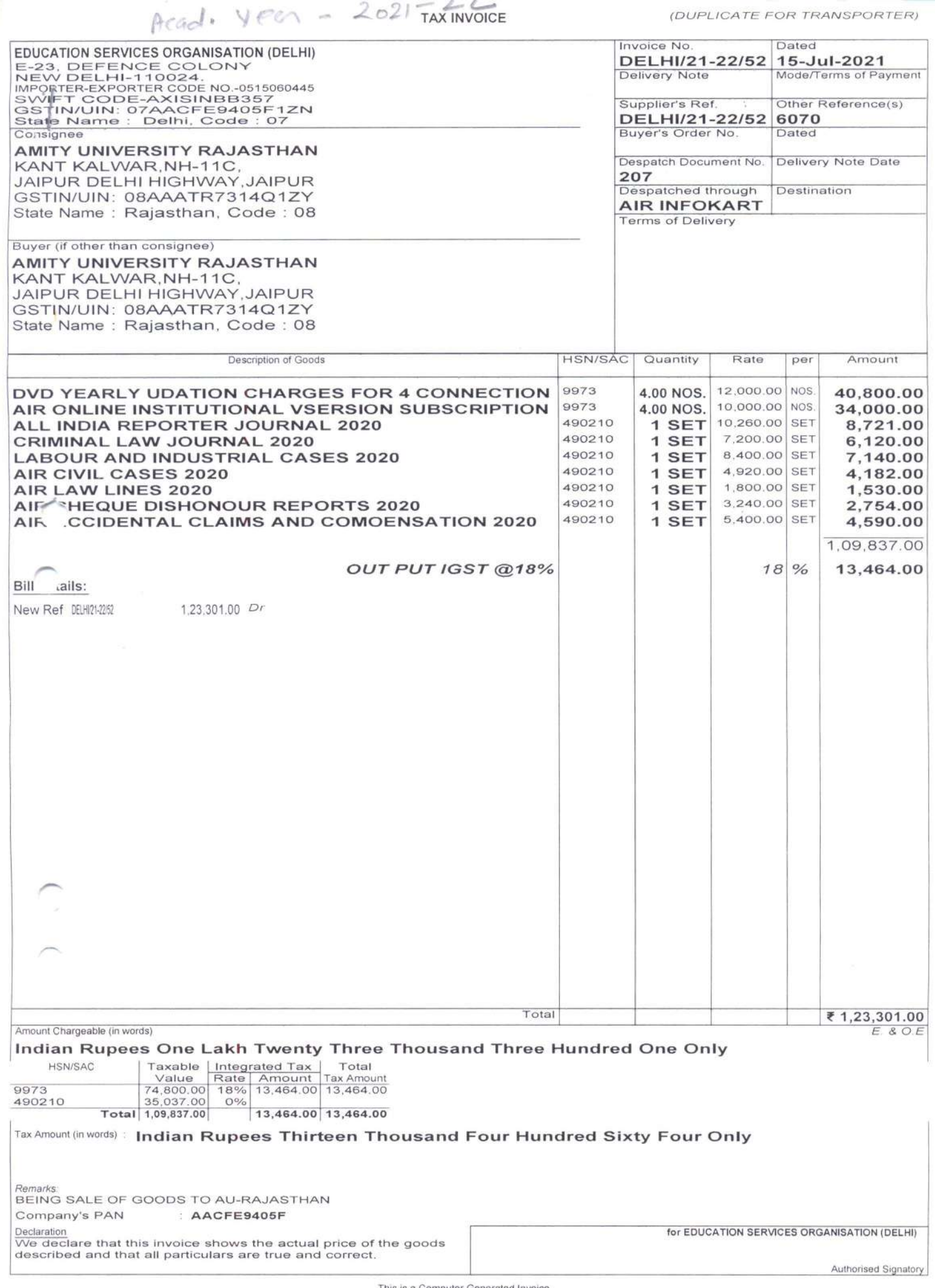

This is a Computer Generated Invoice

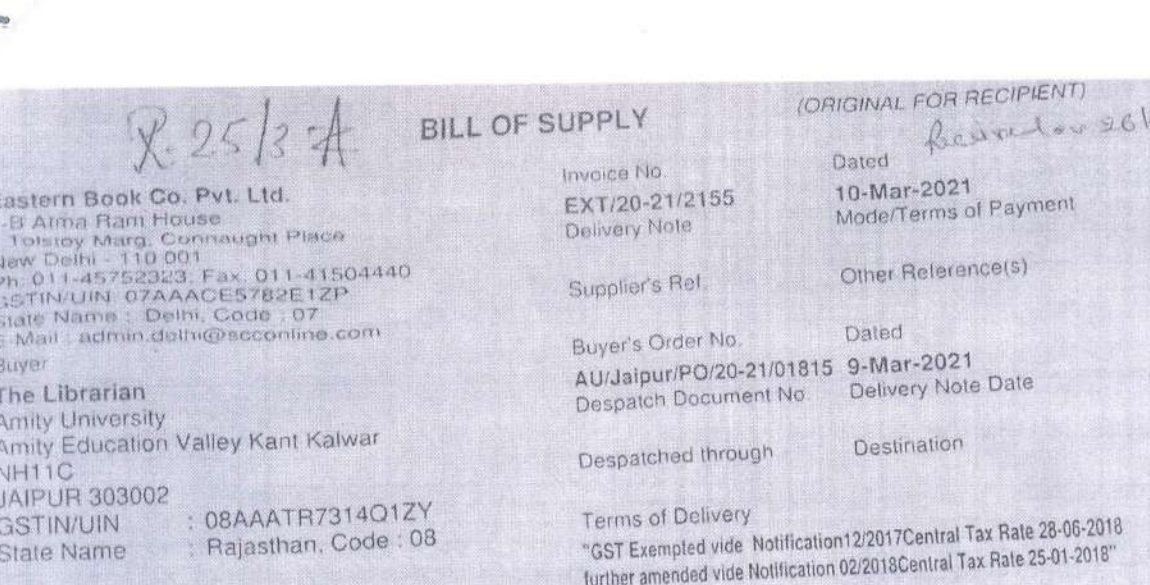

6

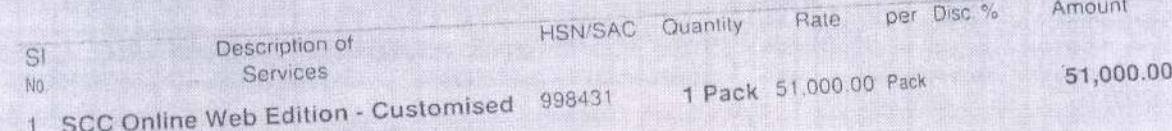

Annual Sush Pened From Apr 01 2021 to Mar 31 2022

Plan (Academic)

Recommended for Payment

Retination of the control of the designation of days and the control of the control of the control of the control of the control of the control of the control of the control of the control of the control of the control of  $(For Rs. 5) 000 = 00$  $\circ$ 

Total

1 Pack

Bank Name

Company's Bank Details

INR 51,000.00  $E. 8 O.E$ 

Authorised Signatory

the fields

HDFC Bank Ltd. Aic No. 00032320011216

**Eastern Book Co.** 

New Dethi

 $.00032320011216$ Branch & IFS Code: K G Marg, New Delhi & HDFC0900003

 $2121$ 

Amount Chargeable (in words) Indian Rupees Fifty One Thousand Only

: AAACE5782E

avelay

Company's PAN We declare that this invoice shows the actual price of the goods described and that all particulars are true and correct.

This is a Computer Generated Invoice

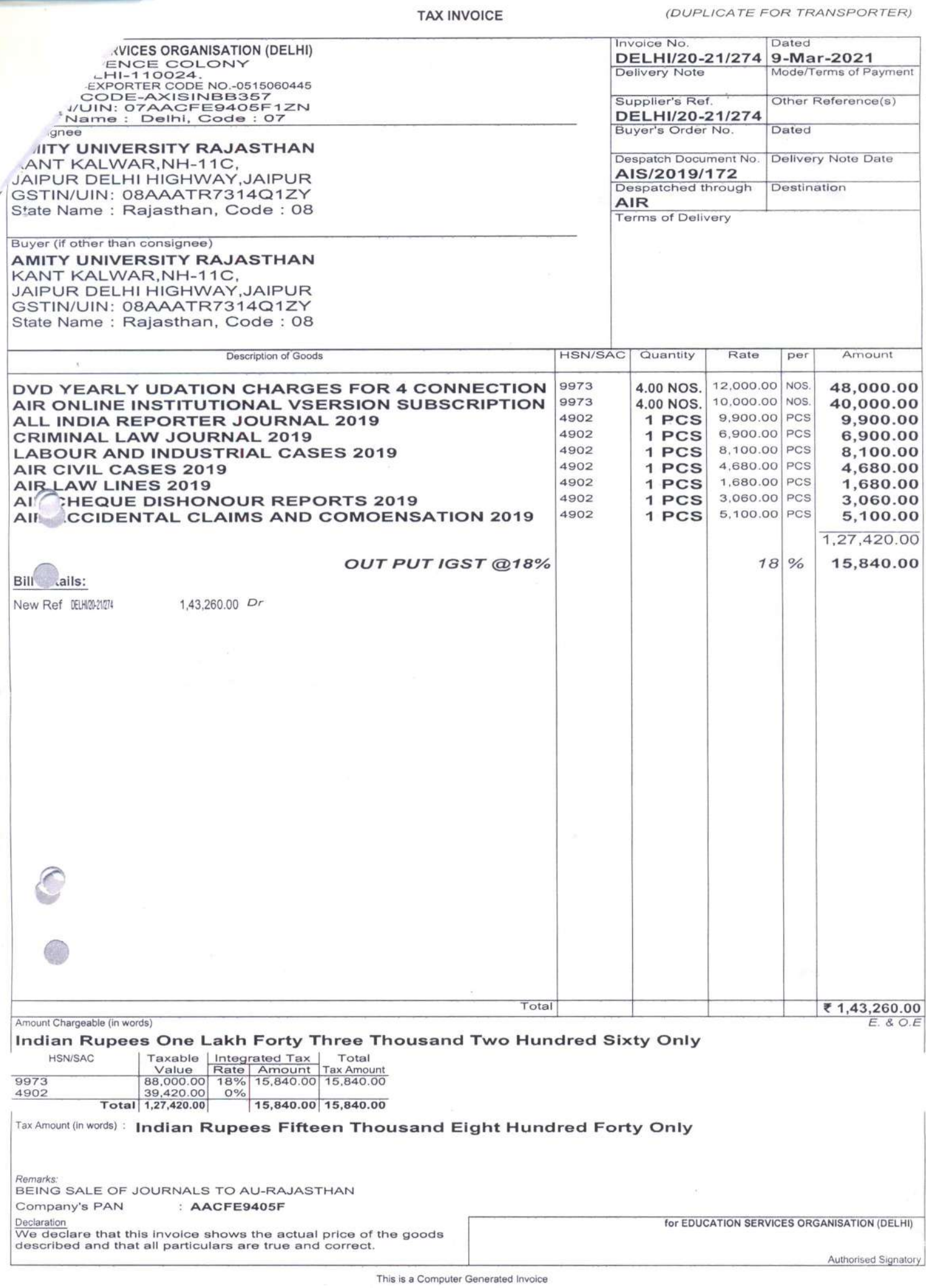

0  $8 - 25/3 = 1$ Reained on of 4/21 **TAX INVOICE** Original for Recipient **TAX INVOICE** GSTIN 9917USA29012OSE Name **EBSCO INTERNATIONAL INC.** 5724, Highway 280 East, Birmingham, Alabama, United Address States of America- 35242 1/20-21/Mar-053 S.no. of Invoice Date of Invoice Thursday, March 18, 2021 AACCE-3535-D PAN Number Details of Receiver (Billed to) Amity University Jaipur Name Address Amity Education Valley, Kant Kalwar, Riico Industrial Area, NR-11C, Jaipur State Raiasthan 303002 State code AAATR7314Q PAN 08AAATR7314Q1ZY GSTIN (Unique ID) Jaiour, Rajasthan Place of supply HSN/service Total (USD S) **Subscription Period** accounting Otv Unit Sr. No. Description of Goods/Services code \$6,190 Jan 2021 to Dec 2021 IEEE Electronic Library (IEEE IEL Online) 998431 岩  $\overline{1}$ (\*1st Installment) \* refer point 10 Ves-Jessi of Charles Contained Becomes the Contained Section (Refer Point No.9 of \$6,190 **SUB TOTAL USD Value** \$6,190.00 Recommended for Payment LAYC GROUPPO Total Invoice Value (In figure) Total Invoice Value (in Words) Tax Amount = USD 1,114<br>For USD 0, 6 190 Segion Amount of Tax subject to Reverse Charge The case any of the customer desires to deduct taxat squired and a Conditions<br>
EBSCO International Inc. PAN-AACCE-3535-D (18<sup>5</sup> 38<sup>18</sup> 38<sup>18</sup> 38<sup>18</sup> 38<sup>18</sup> 3818 min must be deducted under section 165<sup>2</sup>)<br>
2. PURCHASE ORDER Techis & Conditions Kattaneke compe of Air Cmde DK Singh VOLIVA Senior General Manager (Purchase), Noida 6. Payment should be made within 21 days. 7 Shipment is made directly from overseas supplier. 8 EBSCO Information Services India Private Ltd is an independent entity and its role is limited to marketing and coordination for the distribution and delivery of the worldwide publications offered by EBSCO International Inc. in India. 9. Since, As your Institute is registered under GST law and do not qualify as 'non-taxable online recipient', the liability to pay GST would be on your Institute under reverse charge as per Notification No. 10/2017-Integrated Tax (Rate) dated 28.6.2017 and, EBSCO International Inc. located in Nontaxable territory are not required to pay GST on Online Database Access or Retrieval Services provided 10. Amity University is a Tier 1 subscriber for IEEE, paying an annual price of \$123,800 for multi-campus access. The go .<br>We.bifurcated 己民好心 into 2 installments of \$61900 each, which shall be payable by 10 sites equally for payment collection purposes og if for total annual Ó, price \$12380 in half yearly 2 installments of \$6,190 each. **BANK DETAILS** US DOLLARS TRANSFERS CAN BE SENT TO Account Name : EBSCO International Inc.<br>5724, Highway 280 East, Birmingham, Alabama, United States of America -35242 SWIFT CODE WFBIUS6S Bank Name & Address Wells Fargo Bank, San Francisco, CA USA, ABA: 121000248 ACCOUNT NO 2000027338795

 $5363e4/$ 

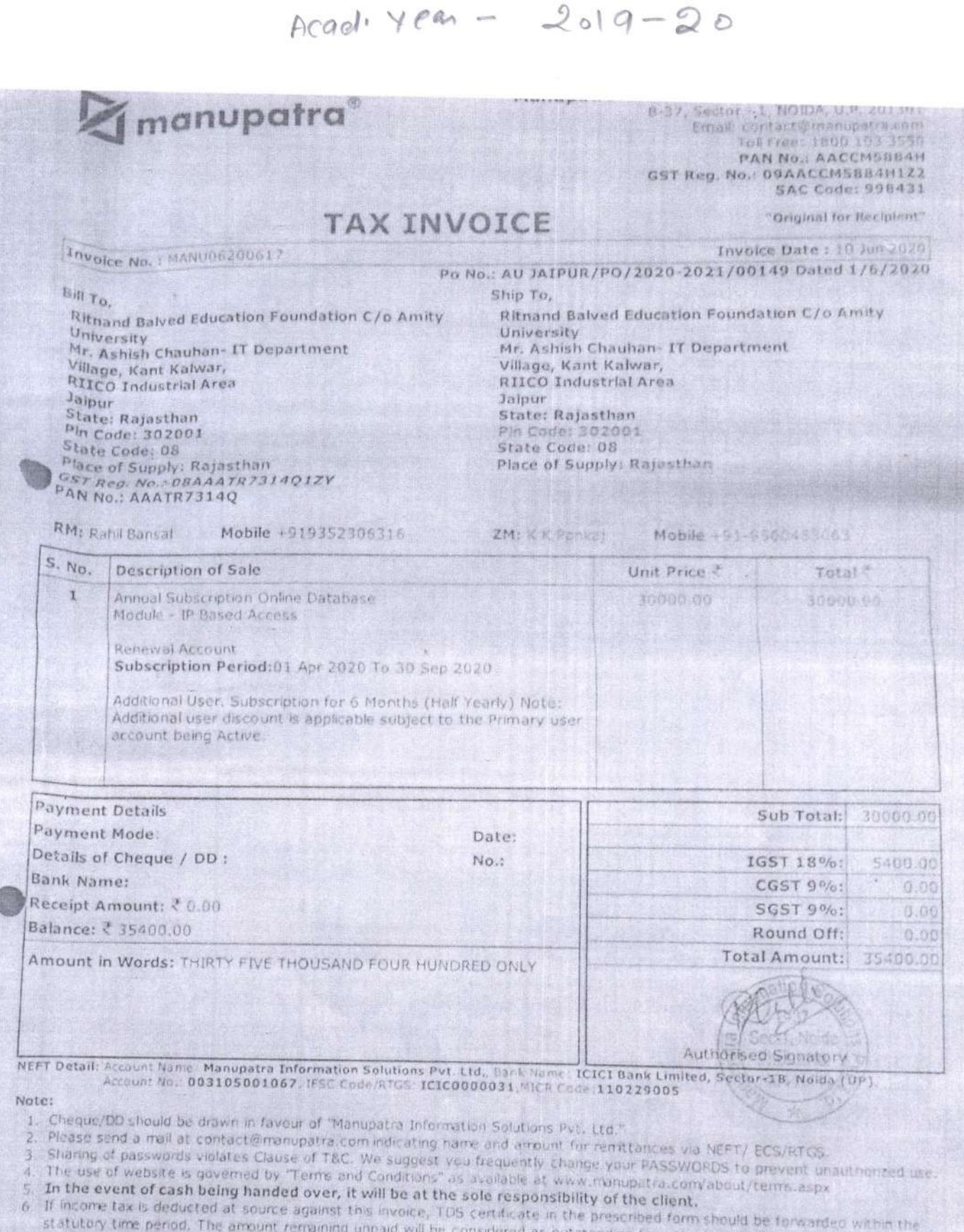

certificate.Principal place of Business Supplier. Norda, Uttar Pradesh<br>7. SAC Category: Onlineftext based information such as online books, newspaper,periodicals, directories, etc. outstanding from the buyer till the receipt of TOS

Regd. Off: E-192, New Rajender Nagar, New Delhi-60 . CIN No: U74899DL2000FTC106392 www.manupatra.com

 $\bigcirc$ Eastern Book Company Pvt. Ltd. 30-Mar-2019 SUBS/2018-19/3092 **8 B Atma Ram House** Mode/Terms of Payment 1 Tolstoy Marg, Connaught Place<br>New Delhi - 110 001 Delivery Note Ph: 011-45752323; Fax: 011-41504440<br>GSTIN/UIN: 07AAACE5782E1ZP Other Reference(s) Supplier's Ref. State Name ; Delhi, Code : 07 E-Mail: admin.delhi@scconline.com Dated Buver's Order No. Buyer 30-Mar-2019 AU JAIPUR/PO/2018-19/05141 **Amity University** Delivery Note Date Despatch Document No. **Amity Education Valley** Kant Kalwar, NH11C Destination Despatched through **JAIPUR 303007 State Name** : Rajasthan, Code : 08 **Terms of Delivery**  $\frac{41/18-1}{1814/11}$  $51411$ Amount Quantity Rate per Disc. % **HSN/SAC** Description of Goods  $SI$ No. 51,000.00 1 Pack 51,000.00 Pack 998431 SCC Online Web Edition -**Customised Plan** Amual Subs Period From Apr 01,2019 to Mar 31,2020  $51,00$ For Rs. ingh Air Cmde Senior General Manager (Purchase), Moida INR 51,000.00 1 Pack Total E. & O.E Amount Chargeable (in words) Indian Rupees Fifty One Thousand Only Taxable **HSN/SA** Value 51,000.00 998431 Total 51,000.00 Rs. Tax Amount (in words) : NIL New Delhi  $\omega$ Combany's Bank Details<br>Bank Vague ADFC Bank Ltd. A/c No. 00032320011216 00032320011216 A/c No. Branch & IFS Code: K G Marg; New Delhi & HAFC0000003 : AAACE5782E Company's PAN for Eastern Book Company Pvt. Ltd. Declaration We declare that this invoice shows the actual price of the goods described and that all particulars are true and **Authorised Signatory** correct. This is a Computer Generated Invoice Eastern Book Co. Pvt. Ltd. Verifiedb Authorised Signators

 $2018 - 19$  $R-5/45. N-30#$ lecenture would Manupatra Information Solutions Pvt. Lac. manupatra® 8-37, Sector - 1, NOIDA; U.P. 201302 Email: contact@manupatra.com Tol Free: 1800 103 3550 **PAN NO.EAACCM5884H** GST Reg. No.: 09AACCM5884H1Z2 SAC Code: 998431 **TAX INVOICE** "Original for Recipient" Invoice No. : MANU04190011 Invoice Date: 01 Apr 2019 Pa No.: AU JAIPUR/PO/2018-19/05153 dated 31/3/2019 Ship To, Bill To, Ritnand Balved Education Foundation C/o Amity Ritnand Balved Education Foundation C/o Amity University University Mr. Ashish Chauhan- IT Department Mr. Ashish Chauhan- IT Department Village, Kant Kalwar, RIICO Industrial Area, Village, Kant Kalwar, RIICO Industrial Araar Jaiput Jaipur State: Rajasthan State: Rajasthan  $5153/18$ Pin Code: 302001 Pin Code: 302001 State Code: 08 State Code: 08 GST Reg. No.: 08AAATR7314Q1ZY<br>PAN No.: AAATR7314Q 承 Mobile +91-9560453063 RM: Rahl Bansal Mobile +919352306316 ZM: K K Pankaj Total₹ Unit Price ₹ S. No. **Description of Sale** 60000.00 Annual Subscription Online Database 60000.00  $\mathbf{1}$ Module - IP Based Access Renewal Account Subscription Period:01 Apr 2019 To 31 Mar 2020 Additional User. Note: Additional user discount is applicable subject to the Primary user account being Active. Recommended for Payment 6000000 Sub Total: **Payment Details** For Rs. 70,800) ..... Date: Payment Mode: IGST 18%: 20800.00 Details of Cheque / DD : No.: br.  $0.00$ CGST 9%: **Bank Name:**  $0.00$ **SGST 9%:** Receipt Amount: ₹0.00 Air Cmde DK Singh Total Amount: 70800.00 Balance: ₹ 70800,00 **Senior Ganeral Man** Amount In Words: SEVENTY THRUSAND FIG **NIDDICASI** Aut: lote:<br>1. Cheque/DD should be drawn in favour of Manupatra Information Solutions Pvt. Ltd." 401444 Note: Please send a mail at contact@manupatra.com indicating name and amount for remittances via NEFT/ECS/RTGS. 4. The use of website is governed by "Terms and Conditions" as available at www.manupatra.com/about/terms.aspx  $3.$ S. In the event of cash being handed over, it will be at the sole responsibility of the client. 6. If income tax is deducted at source against this invoice, TDS certificate in the prescribed form should be forwarded within the statutory time period. The amount remaining unpaid will be considered as outstanding from the buyer till the receipt of TDS 7. SAC Category schilneltext based information such as coline books, newspaper, periodicals, directories, etc. 8. Principal place of Business Supplier: Noida, Uttar Pradesh

Regd. Off: E-192, New Rajender Nagar, New Delhi-60 . CIN No: U74899DL2000FTC106392 www.manupatra.com

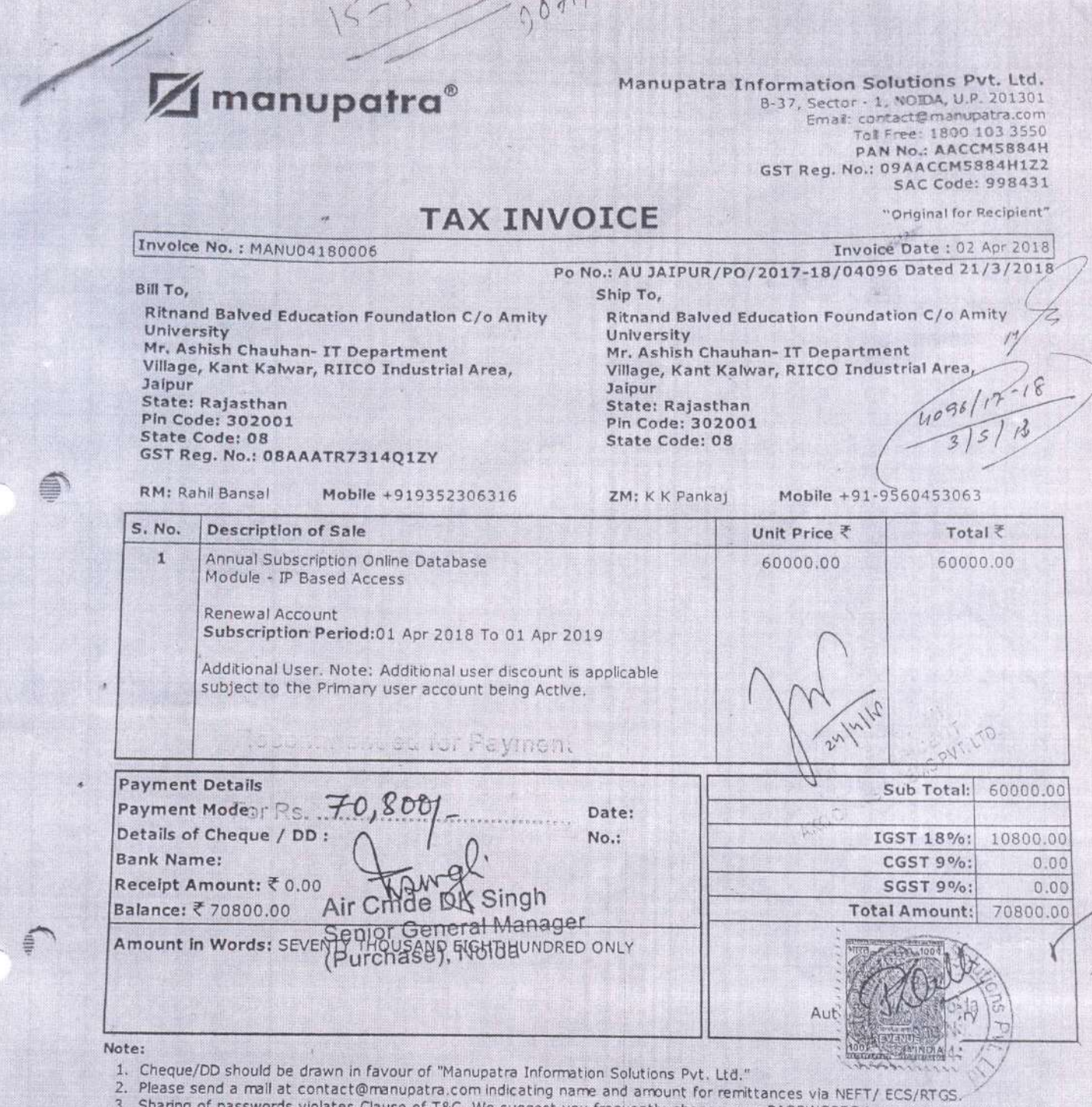

0

- Sharing of passwords violates Clause of T&C. We suggest you frequently change your PASSWORDS to prevent unauthorized use.<br>The use of website is governed by "Terms and Conditions" as available at www.manupatra.com/about/ter  $\overline{4}$ .
- In the event of cash being handed over, it will be at the sole responsibility of the client. 5.
- If income tax is deducted at source against this invoice, TDS certificate in the prescribed form should be forwarded within the statutory time period. The amount remaining unpaid will be considered as outstanding from the 6. certificate.
- 7. SAC Category : Onlineltext based information such as online books, newspaper, periodicals, directories, etc.
- 8. Principal place of Business Supplier: Nolda, Uttar Pradesh

Regd. Off: E-192, New Rajender Nagar, New Delhi-60, CIN No: U74899DL2000FTC106392 www.manupatra.com

 $\tilde{w}$ 

**DT............** CH/DD/CASH...  $6480+$ 

 $4.764$ 

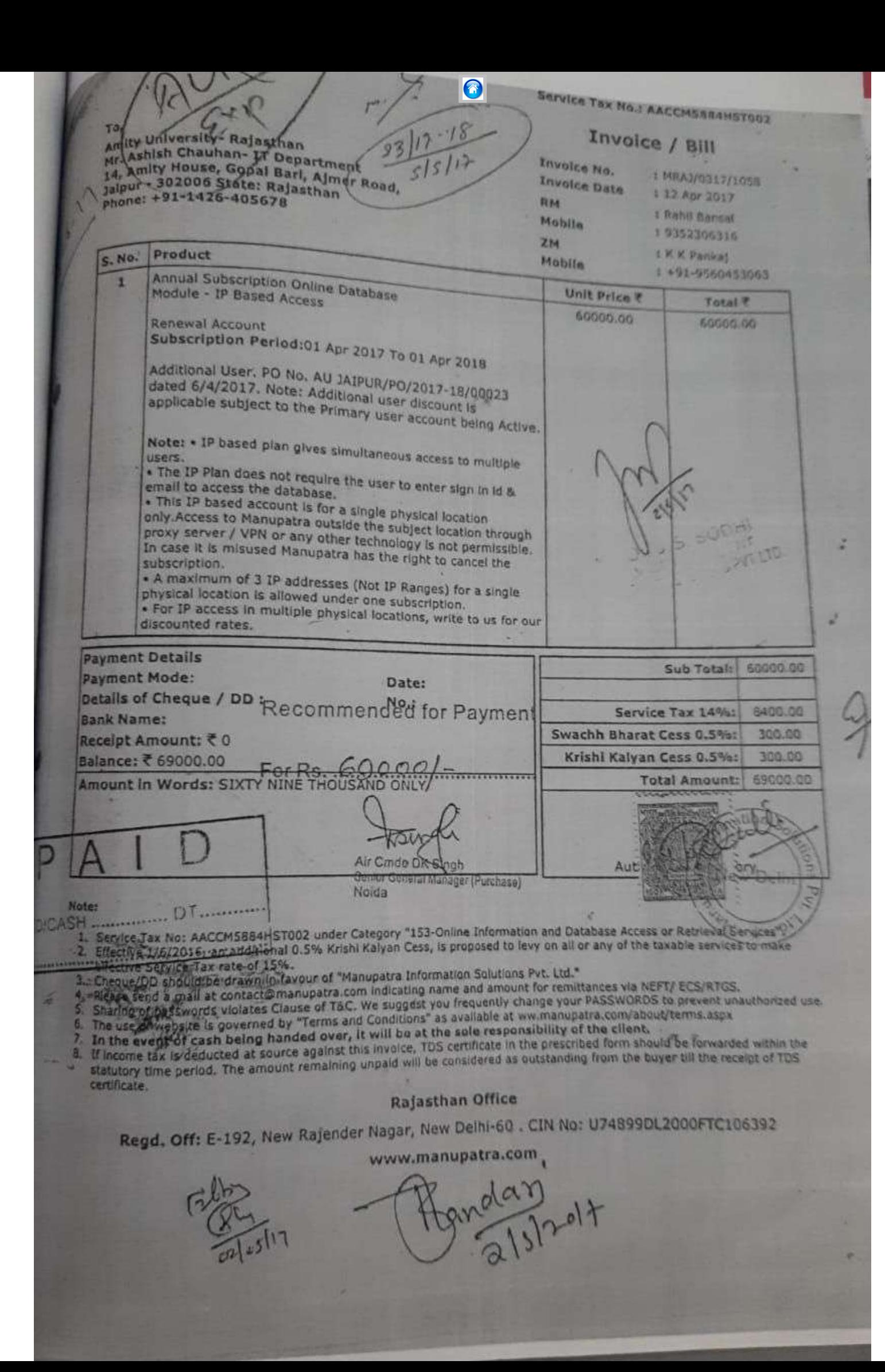

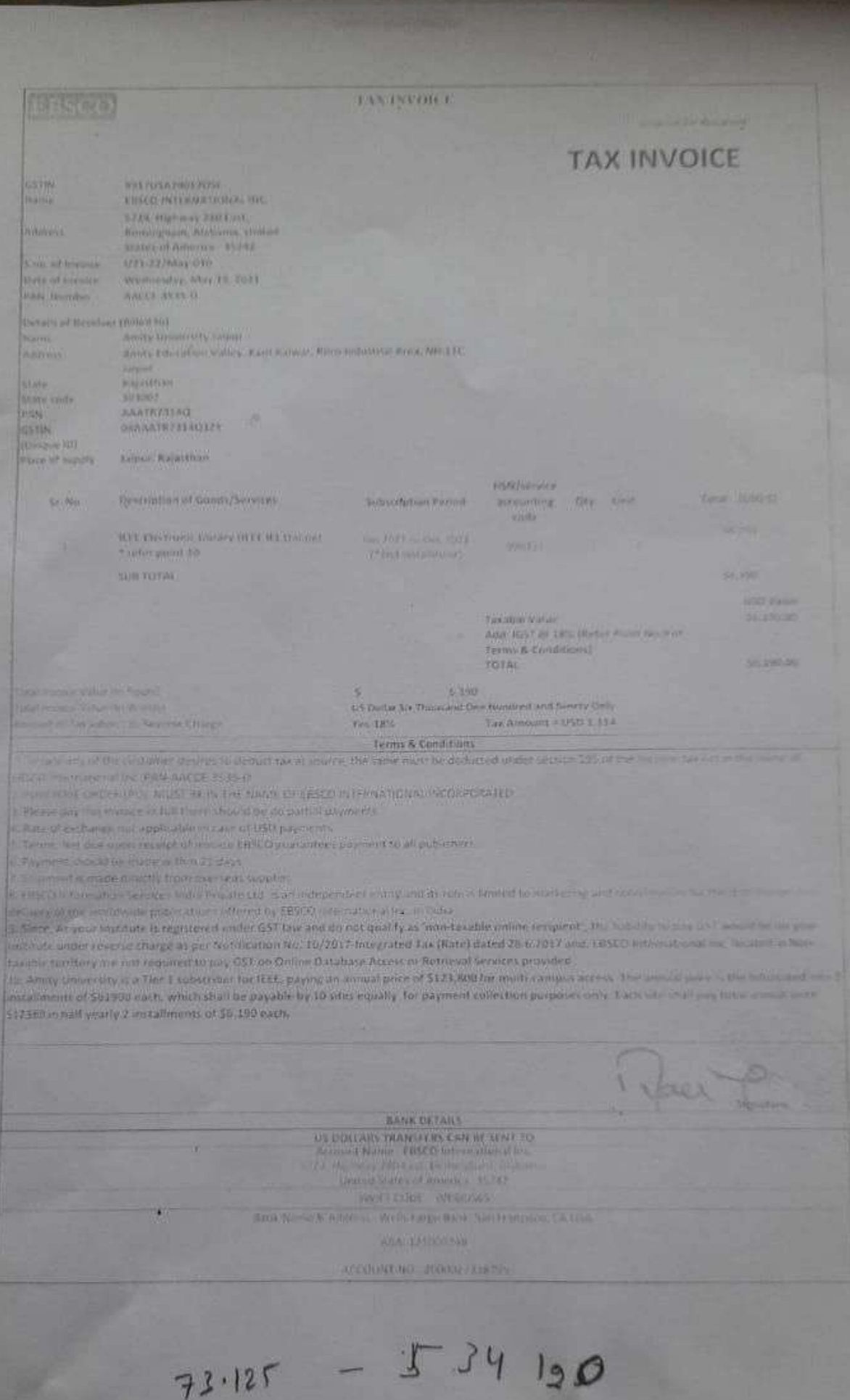

# $R - 413.5 - N - 8354 +$ TAX INVOICE

## **DESCO**

# w

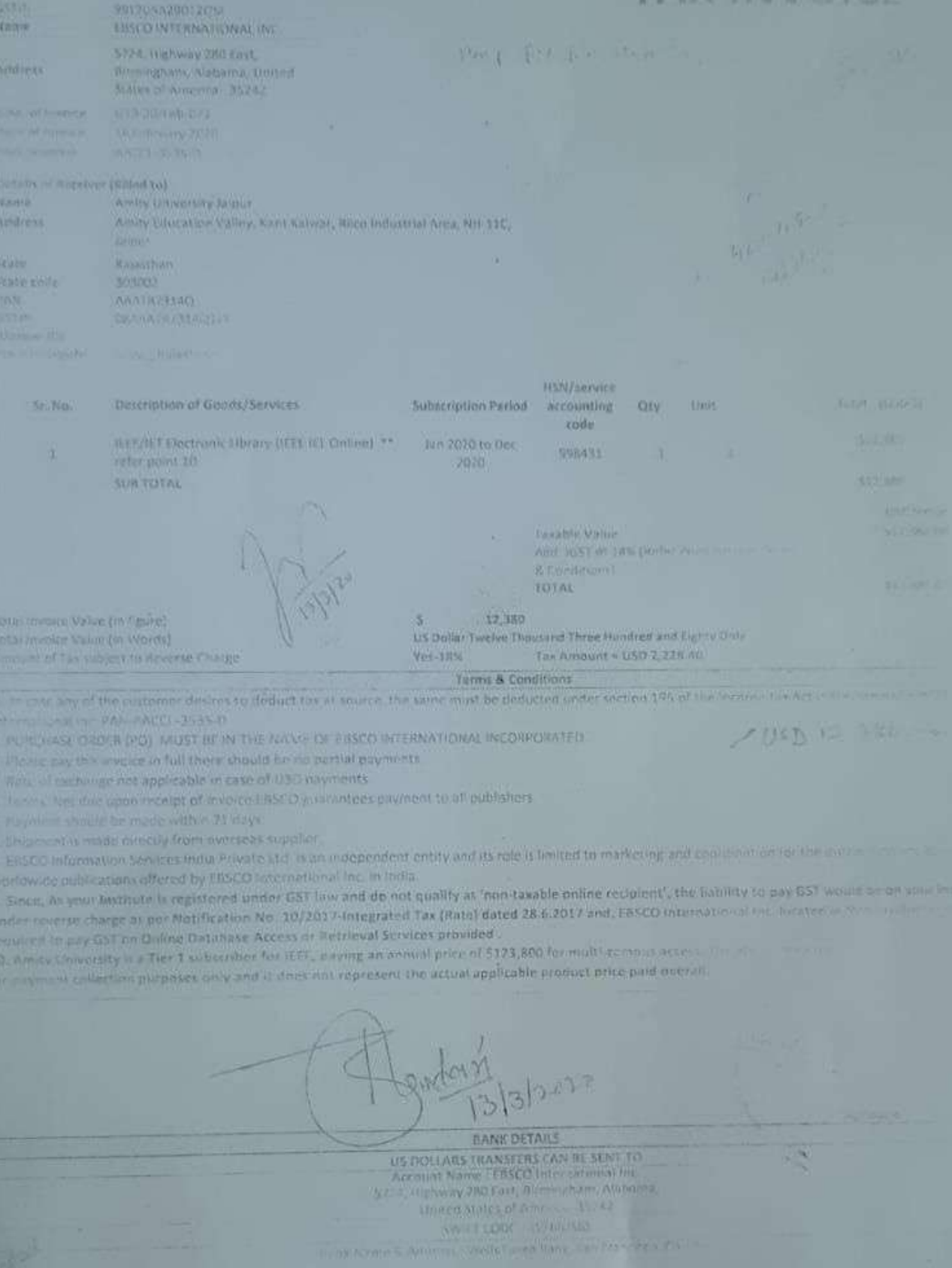

ABA 121000248

ALCOHOL NO. 200002238205

 $10,74,111$ 

 $\langle k \rangle$ 

 $72.51 -$